How To Uninstall Sharepoint [Foundation](http://getdoc.inmanuals.com/to.php?q=How To Uninstall Sharepoint Foundation 2010 List Item In A New Window) 2010 List Item In A New Window >[>>>CLICK](http://getdoc.inmanuals.com/to.php?q=How To Uninstall Sharepoint Foundation 2010 List Item In A New Window) HERE<<<

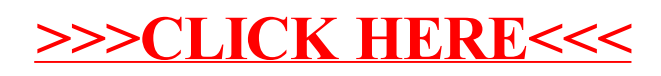